# Where can I find the latest release notes for PoliteMail?

Last Modified on 07/18/2025 12:14 pm EDT

# **Release Notes**

Release: 5.30.5378.4572

## Updates With This Release

#### Improvements

• **ONLINE** Beefree is now supported as an alternate editor alongside the existing PoliteMail Builder, with full support for templates, personalization, preflight testing, and measurement!

#### **General Fixes**

- **DESKTOP ONLINE M365** Fixed an issue where user passwords were reset when the authentication mode was changed.
- DESKTOP ONLINE Fixed an issue where large .csv imports would time out.
- **DESKTOP** Fixed an issue where users were prompted to Authenticate w/ MS Graph when sending without Measurement.
- **ONLINE** The functionality of the 'Open in M365' button in PoliteMail Online has been improved and made more consistent.

#### Message Sending

- **DESKTOP ONLINE M365** Fixed an issue where email addresses with non-existent domains were not marked as undeliverable.
- **DESKTOP** Fixed an issue where Text/Content would disappear from a received copy of a message when additional content was added below it.
- **ONLINE** Fixed an issue where sending to large distribution lists in the To and CC fields caused Message Sending to freeze.
- **ONLINE** Fixed an issue where the Cancel button did not cancel the Recipient Count.
- **ONLINE** Fixed an issue were links that contained the % symbol caused an error.
- M365 Fixed an issue where Preflight test sends were sending to all recipients.

#### **PoliteMail Editor**

- **ONLINE** Fixed an issue where images in a Footer template section would not resize.
- **ONLINE** A number of adjustments have been made to the handling of Template Sections to make them easier to work with.
- **ONLINE** Added support for mailto: links.

#### Metrics & Reporting

- **DESKTOP ONLINE** Fixed an issue where the Campaign click rate would drop if a message that contained no links was added to the Campaign.
- **DESKTOP** Fixed an issue where the survey page would not respond or display correctly when responding to Feedback items.

Previous fixes from the last update are shown below.

### Previous Fixes in Version 5.25

#### Improvements

- **DESKTOP ONLINE** When importing a .csv list, you no longer have to make sure the column header for the email address is named "Email"; you can map the field regardless of name.
- **DESKTOP** We've added a warning message when trying to edit another person's Draft.
- **ONLINE** You can now set a display name for a From address!
- We've improved the language clarity in the alerts and permission request messages you receive.
- Various UI components have been improved for the Safari browser experience on a Mac.

#### **General Fixes**

• Fixed an issue where requesting support was being blocked by a message size warning in some cases.

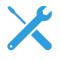

- Fixed an issue where an exception was being generated for Magick.NET on new serverless deployments.
- Fixed an issue where the Graph mailer could not be started manually.
- Fixed an issue with the API where the SentMessages endpoint did not list tags applied to messages.
- Fixed an issue where manually adding a User to the Approved Froms grid would not remove them as Pending.

#### Message Sending

- **DESKTOP ONLINE M365** Fixed an issue where displaying updated names, businesses or regions for Brand Themes required users to log out and back in again.
- **DESKTOP ONLINE M365** Fixed an issue where Umlaut/Diacritics did not render correctly after a page is refreshed.
- **DESKTOP ONLINE M365** Fixed an issue where Pre-Flight test sends were not being deleted even if the deletion setting has been turned on.
- **DESKTOP ONLINE M365** Fixed an issue where beacons were not being cleansed when messages were being forwarded and Embed Images was set to false.
- **DESKTOP ONLINE M365** Fixed an issue where empty Drafts were being created when the subject contained only numbers.
- **DESKTOP ONLINE** Fixed an issue where lists using the previous Filtering feature were not filtering correctly in the new version.

- **DESKTOP ONLINE** Fixed an issue where a Message could not be added to a Campaign when Select All is used in the Messages list.
- **DESKTOP ONLINE** Fixed an issue where opening a Draft to Schedule a Send reflected the time in the past when the Draft was initially created.
- ONLINE M365 Fixed an issue where a Template was being created when sending a 'Request Support' message to PoliteMail with specific From Verification settings enabled.
- **ONLINE** Fixed an issue where Lists that were not mail-enabled appeared empty and without a display name in the Address Book, and an error appeared when added to the To: field.
- **ONLINE** Fixed an issue where bcc recipients where not displayed when clicked on if the Message was saved as a Draft.
- **ONLINE** Fixed an issue where videos were not displaying in a received copy of a message sent from PoliteMail Online.
- **ONLINE** Fixed an issue where text alignment was not being accepted in a saved Template Section.
- **ONLINE** Fixed an issue where changing editors caused the header width to change.
- **ONLINE** Fixed an issue where a Preflight Test Send showed an invalid From Address error even though the message sent successfully.
- M365 Fixed an issue where error messages were being incorrectly displayed when sending a message.
- M365 Fixed an issue where links could not be created or edited in the Safari browser.

#### PoliteMail Editor

- **DESKTOP ONLINE** Fixed an issue where Paragraphs were not taking on Brand Theme fonts when added to Template Sections.
- **DESKTOP ONLINE** Fixed an issue where text in a Template Section was being highlighted when the button is clicked to insert a table.
- **DESKTOP ONLINE** Fixed an issue where the background color sets to the chosen font color when the backround color is set to white.
- **DESKTOP ONLINE** Fixed an issue where changing the text of a button kept the link but removed the button.
- **ONLINE** Fixed an issue where the <del> key was not deleting highlighted text.
- **ONLINE** Fixed inconsistencies with buttons, template sections, link colors, background colors, and image resizing.
- **ONLINE** Fixed an issue where URLs were being flagged as invalid with query parameters or manually entered links.
- **ONLINE** Fixed an issue where Feedback item text displayed pre-linked.
- **ONLINE** Fixed an issue where pasting from Word into the Builder when using Safari made the text appear above the Template.
- **ONLINE** Fixed an issue where Templates created in older versions were stretching out to the full width of the window.
- **ONLINE** Fixed an issue where viewing a sent message made up of multiple Template Sections could be saved as one item instead of being able to save each component individually.
- **ONLINE** Fixed an issue where joystick controls for moving up and down did not function when opened in PoliteMail Online.
- **ONLINE** Fixed an issue where multiple uses of adding and saving Paragraphs would create an error.
- **ONLINE** Fixed an issue with Brand Themes where the font size of a subheading was not being retained.
- **ONLINE** Removed references to Outlook desktop tools when previewing a Brand Theme.
- **ONLINE** Fixed an issue where the Brand Theme placeholder did not show when the background color

was white.

- M365 Fixed an issue where Template components could not be inserted after inserting headers.
- M365 Fixed an issue where Template components could not be inserted in succession.

#### Metrics & Reporting

- Industry benchmarks have been updated with 2024 data!
- Fixed an issue where Multi-Comparison reports were generating an error.
- **DESKTOP ONLINE M365** Fixed an issue where the graph showing the Read Time by hour of day was missing data.
- **DESKTOP ONLINE M365** Fixed an issue where drill-down details appeared blank for 'likely forward' counts.
- **DESKTOP ONLINE** Fixed an issue where no display name appeared in message reports of From Permission requests.
- **DESKTOP ONLINE** Fixed an issue where some metrics were missing from the Account Report.
- **DESKTOP ONLINE** Fixed an issue where benchmark data was not loading in a Multi-Comparison report.
- **DESKTOP ONLINE** Fixed an issue were cc and bcc recipients were not being displayed when a sent message was being viewed.
- **DESKTOP ONLINE** Fixed an issue where 'Hidden' was displayed in the columns of the From list.